# **BROKAT Silveno Decorazione**

**Karta Techniczna**

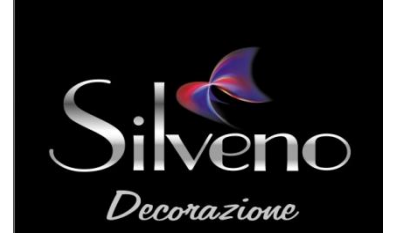

# **1. OPIS**

Brokat to dodatek przeznaczony do stosowania z innymi produktami marki Silveno. Produkt powinien być stosowany zgodnie z wybraną formułą.

**2. KOLOR:** srebro, złoto, srebro hologram, złoto hologram

# **3. PRZECHOWYWANIE**

Produkt przechowywać w temperaturze 5-30°C w szczelnie zamkniętych opakowaniach, produkt wrażliwy na mróz.

**Okres przydatności do użycia:** 18 miesięcy od daty produkcji w oryginalnie zamkniętym opakowaniu.

# **4. OPAKOWANIA HANDLOWE:** 20g

# **5. WSKAZÓWKI BHP I PPOŻ**

Produkt nie jest sklasyfikowany jako niebezpieczny.

Produkt niepalny; w przypadku pożaru stosować metody gaśnicze odpowiednie do warunków otoczenia.

#### **W przypadku kontaktu ze skórą:**

Zmyć natychmiast dużą ilością wody z mydłem. W razie utrzymywania się objawów, skontaktować się z lekarzem.

#### **W przypadku kontaktu z oczami:**

Przepłukać oczy przez kilkanaście minut (ok. 15) dużą ilością wody, trzymając powieki szeroko rozwarte. Unikać silnego strumienia, ze względu na niebezpieczeństwo uszkodzenia rogówki. W przypadku podrażnienia skonsultować się z lekarzem.

#### **Narażenie inhalacyjne:**

Wyprowadzić poszkodowanego na świeże powietrze. W razie potrzeby skontaktować się z lekarzem.

# **W przypadku połknięcia:**

Wypłukać usta dużą ilością wody, skonsultować się z lekarzem.

Szczegółowe informacje zamieszczone są w Karcie Charakterystyki.

# **6. UWAGI**

Przed przystąpieniem do planowanych prac, jak i po dodaniu wszelkich dodatków, produkt należy dokładnie wymieszać w sposób określony w Karcie Technicznej Produktu. Kolory pokazane w materiałach marketingowych są poglądowe i mogą się różnić od koloru malowanej powierzchni, zależnie od jej struktury, warunków otoczenia oraz sposobu wykonania efektu. Warunki magazynowania, transportu i stosowania oraz efekt końcowy są poza kontrolą STOFARB, stąd nie mogą stanowić gwarancji w sensie prawnym.

Szczegółowe informacje zamieszczone są w Karcie Charakterystyki.

Strona **1** z **1** Data wydania: 03.08.2015 WERSJA: 2